## **Using ROOT classes from Python**

ROOT Workshop 14-16 October 2002P. Mato / CERN

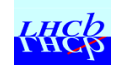

## **Contents**

- ◆ Motivation
- ◆ Examples
- ◆ Why Python?
- ◆ Software requirements, Design, Status
- ◆ Integration using Python as a Software Bus
- ◆ Summary

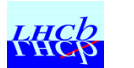

## Motivation

- ◆ Be able to use any ROOT class from Python in a generic way.
	- –Without the need of wrapping each class
	- –Using the ROOT object dictionary information
- ◆ Facilitate access of ROOT files and other facilities from non-ROOT applications
- ◆ Proof-of-concept that Python can be viewed as Software Bus
	- –In analogy to a "hardware bus" where you can plug a variety of modules and interface adaptors to other buses.

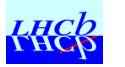

### Example

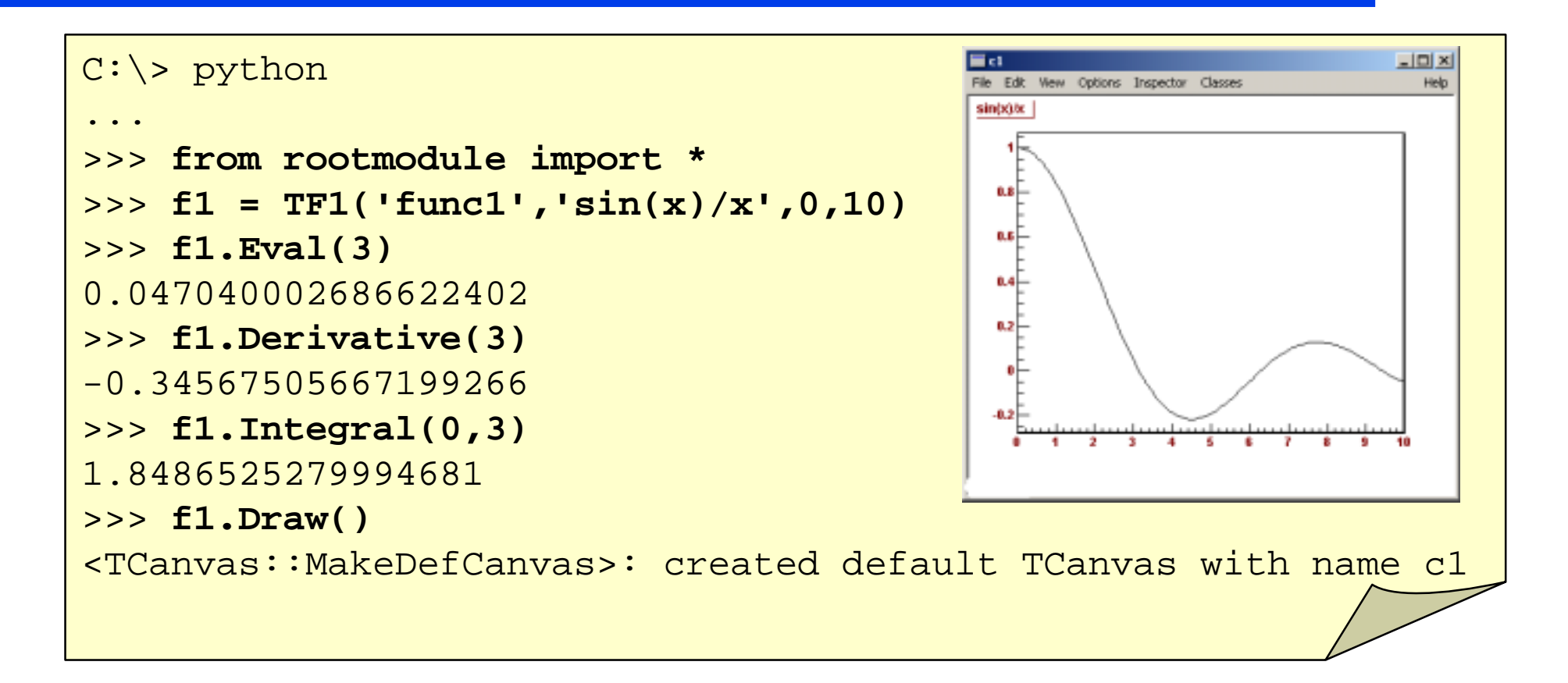

#### ! No much difference between CINT and Python !

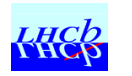

# Why Python?

- ◆ Interpreted
	- –- It is quite fast (byte code idea from Java)
- Dynamically typed
	- –No need to declare any variable
- ◆ Simple syntax
	- –Emphasis by the authors to minimize typing
- ◆ Variety of available shells
- ◆ Powerful built-in types and modules

 $\rightarrow$  I deal for Scripting and Prototyping

• Very popular nowadays (many users, many books(>20), many available modules (~1500), etc.)

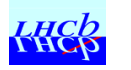

## Python Language

◆ Features:

- –Variables & Arithmetic expressions
- –String manipulations
- –Conditionals (if/else statements)
- –Loops (for/while)
- Functions
- Lists
- Dictionaries
- –Classes (Objects)
- –Exceptions
- Modules

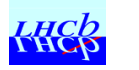

## Another example

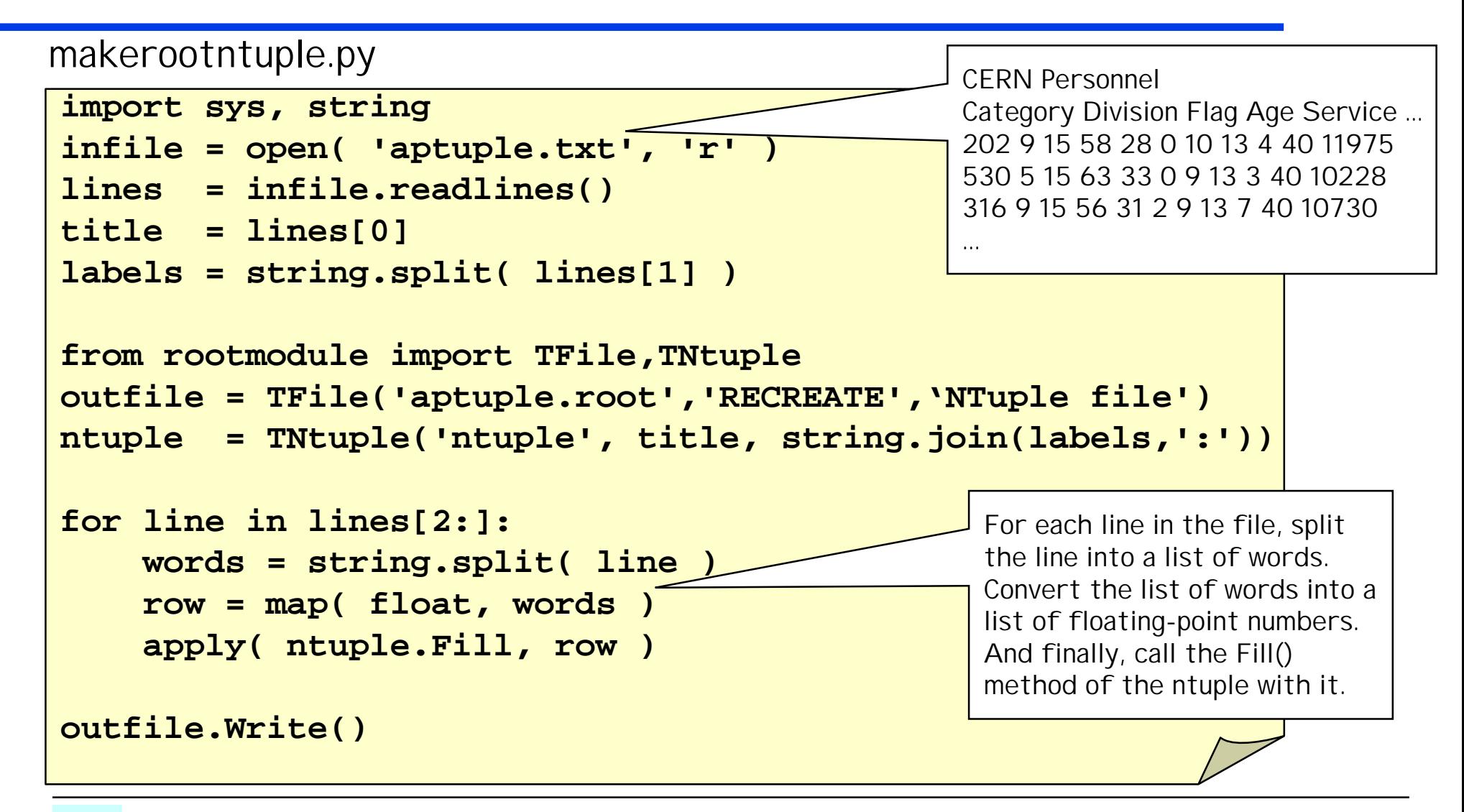

## Software requirements

#### ◆ Generic Interface

- –- Make use of the generic python functions (\_\_call\_\_, \_\_getattr\_\_, ...) to give *illusion* that all types are known to Python
- – Use ROOT dictionary information at run-time (perhaps sacrificing some performance). No need to generate any code/library.
- ◆ Emulating ROOT look and semantics while being Python natural
	- –Same ROOT class names, method names, global variables, etc.
	- –- Python object instantiation, namespaces, garbage collection, etc.
- $\blacklozenge$  The "rootmodule" extension module should be selfcontained
	- –- Nothing else should be required except *rootmodule.so[.dll]*

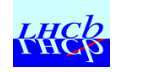

## Design

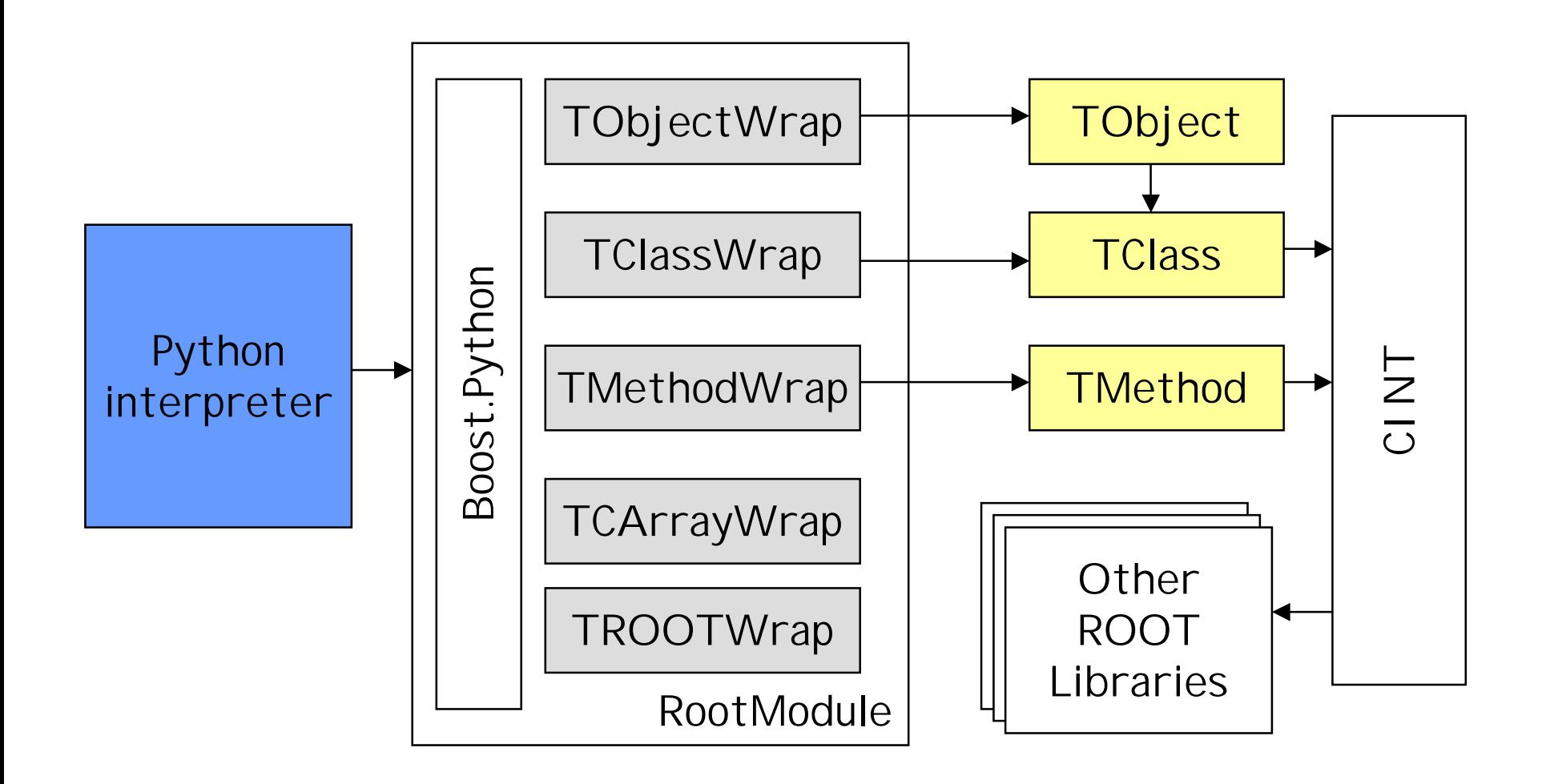

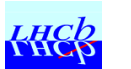

## Boost.Python

- ◆ Boost.Python library helps exporting C++ classes to Python.
- ◆ It is designed to be minimally intrusive on your C++ design.
- $\blacklozenge$  You need to *reflect* the C++ classes and functions into Python

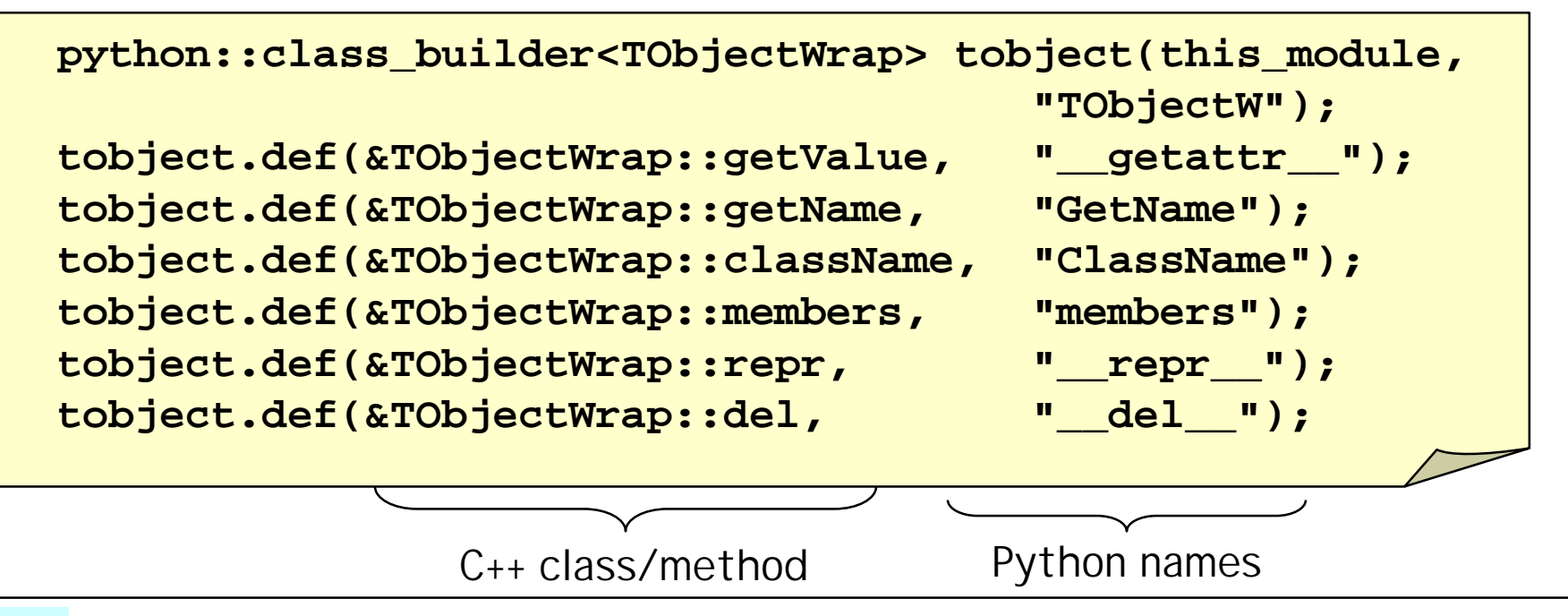

• From the point of view of Python all classes are of type TClassW, all objects are of type TObjectW, all methods are of type TMethodW

```
>>> f1 = TF1('func1','sin(x)/x',0,10)
>>> dir(f1)
['ClassName', 'GetName', '__del__', '__doc__',
'__getattr__', '__module__', '__repr__', 'members']
>>> type(TF1)
<extension class rootmodule.TClassW at 794338>
>>> type(f1)
<extension class rootmodule.TObjectW at 78dbe0>
>>> type(f1.Draw)
<extension class rootmodule.TMethodW at 146c2c0>
```
# Mapping ROOT from Python

#### ◆ Types

- –- Trivial mapping of basic types (float, string, ...)
- –ROOT Classes into instances of TClassW python class
- –- Not yet mapping of TCollection into python built-in types (list?, dictionary?).
- ◆ Global variables
	- –Created instances with names gROOT, gSystem, etc.

#### $\bullet$  C-arrays

–- ROOT uses C arrays (e.g. float[], float\*) and Python can not handle them. Created special type to handle it.

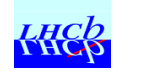

## Known Problems

- The overall performance on calling methods is not optimal.
	- – This is mainly due to the overheads in argument conversions. (Python types->C++ types->text string-> CINT interpretation->method)
	- –Using the CINT dictionary directly should improve it.
- ◆ Calling python from CINT is not working if in different thread.
	- –E.g. GUI call-backs on Windows
- Not all the basic types are probably supported yet. Specially of the "C" like types like arrays or pointers.

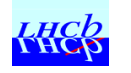

## Known problems (cont'd)

- ! Naïve memory management (object ownership). ROOT objects created by Python are deleted by Python.
- The ROOT classes are not yet 100% equivalent to native Python classes, therefore some built-in functionality in shells (e.g. command completion) is not working.

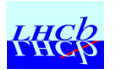

## It is available for testing

- The code can be downloaded from http://cern.ch/Gaudi/RootPython for tests
- ◆ It currently uses
	- –Boost 1.27, Python 2.2, ROOT 3.03
- It is built using CMT for the time being
- ◆ Some python scripts examples exists at …/tutorials

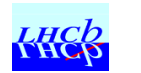

## Python as a Software-Bus

- Python could also be seen as a framework where you can plug easily "extension modules" in binary form implemented using other languages.
	- – Very easy and natural to interface to C++ classes (C++ API)
	- – Python should only be the "glue" between modules developed in C++ or other languages
	- – The interface (API) for Python extension modules is quite simple and at the same time very flexible (generic functions)

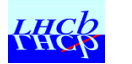

## Module Communication

- ◆ Communication between two extension modules is always possible using Python primitive types (a)
	- –Example: I would like to display an histogram of Gaudi

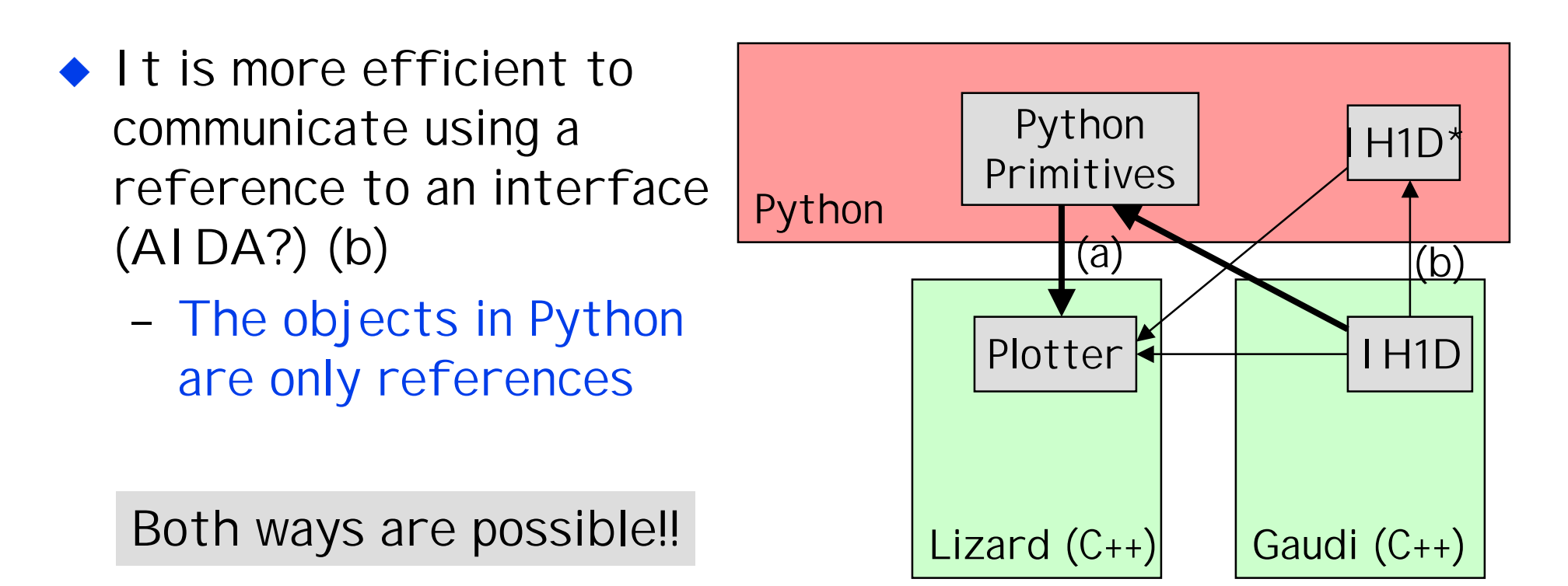

## What is Feasible

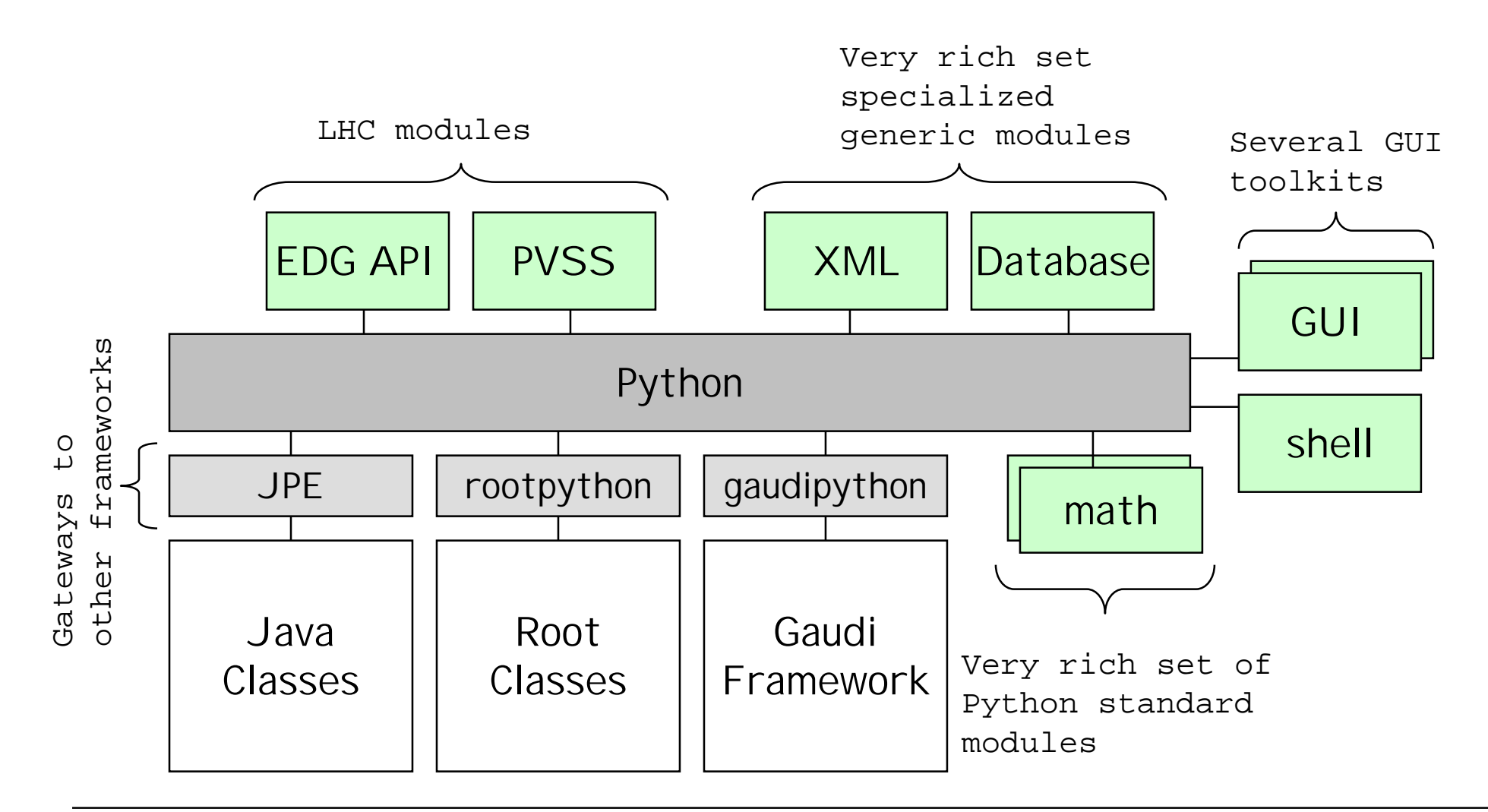

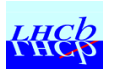

## Example

Filling an Excel spreadsheet from a ROOT ntuple

```
# Get the ntuple from the ROOT file
import rootmodule
hfile = rootmodule.TFile('hsimple.root')
ntuple = rootmodule.gROOT.FindObject('ntuple')
entries = ntuple.GetEntries()
nvar = ntuple.GetNvar()
tuple = ntuple.GetArgs()
# Initialize Excel
import win32com.client
excel = win32com.client.Dispatch('Excel.Application')
wbook = excel.Workbooks.Add()
wsheet = wbook.WorkSheets.Add()
wsheet.Name = ntuple.GetTitle()
# Fill Excel sheet
for i in xrange(500) :
  ntuple.GetEntry(i)
   for j in range(nvar) :
     \mathbf{wsheet.Cells(i+1,j+1).value = tuple[j]}# Make Excel sheet visible
\epsilon \epsilon \epsilon 1 \epsilon 1 \epsilon 1 \epsilon 1 \epsilon 1 \epsilon 1 \epsilon 1 \epsilon 1 \epsilon 1 \epsilon 1 \epsilon 1 \epsilon 1 \epsilon 1 \epsilon 1 \epsilon 1 \epsilon 1 \epsilon 1 \epsilon 1 \epsilon 1 \epsilon 1 \epsilon 1 \epsilon 1 \epsilon 1 \
```
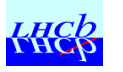

## **Summary**

- ◆ Exercise to proof that is possible to interface ROOT with Python with very little effort.
	- –Demonstrate the power of having an object dictionary
- The module is functional and it is already in use to provide access to ROOT files from other applications (e.g. HippoDraw)
	- – Of course, more work is needed to make it complete and fix the current performance problems
- $\blacklozenge$  Step in the direction of high level integration using a "software-bus"
	- – One more Python "gateway" to other frameworks or languages like DCOM, Java, Gaudi, etc.

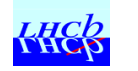